# **Working with SDC**

- [Contributioning to SDC](#page-0-0)
	- <sup>o</sup> [Prerequisites](#page-0-1)
	- [JIRA](#page-0-2)
	- <sup>o</sup> [Jenkins](#page-0-3)
	- <sup>o</sup> [Gerrit](#page-0-4)
	- <sup>o</sup> [Coding Policy](#page-0-5)
	- <sup>o</sup> [ONAP Development Guides](#page-1-0)
	- <sup>o</sup> [Contribution](#page-1-1)
		- **[license guideline](#page-1-2)**
	- [Code guide lines TBD](#page-2-0)
- [Role of SDC in ONAP component use cases](#page-2-1)
- [High level architecture](#page-2-2)
- [Subprojects](#page-2-3)
	- [Committers And Roles](#page-2-4)
	- <sup>o</sup> [Subprojects](#page-2-5)
- [Dependencies](#page-3-0)
- [Interfaces API and clients](#page-4-0)
	- <sup>o</sup> [Distribution Client](#page-4-1)
	- <sup>o</sup> [APIs](#page-4-2)
- [Documentation](#page-4-3)
- [User interface](#page-4-4)  $\bullet$
- **[Tutorials](#page-4-5)**  $\bullet$
- [Deployment](#page-4-6)
- [Useful links and resources](#page-4-7)

# <span id="page-0-0"></span>Contributioning to SDC

#### <span id="page-0-1"></span>**Prerequisites**

Make sure to get familiar with: [Developing ONAP.](https://wiki.onap.org/display/DW/Developing+ONAP) From future SDC dev point of view, most interesting parts are:

- [Required Tools](https://wiki.onap.org/display/DW/Required+Tools)
- **[Setting Up Your Development Environment](https://wiki.onap.org/display/DW/Setting+Up+Your+Development+Environment)**
- [Development Procedures and Policies](https://wiki.onap.org/display/DW/Development+Procedures+and+Policies)
- [Configuring Gerrit](https://wiki.onap.org/display/DW/Configuring+Gerrit)

#### <span id="page-0-2"></span>JIRA

SDC issues are tracked on ONAP JIRA:<https://jira.onap.org/secure/RapidBoard.jspa?rapidView=71&projectKey=SDC>

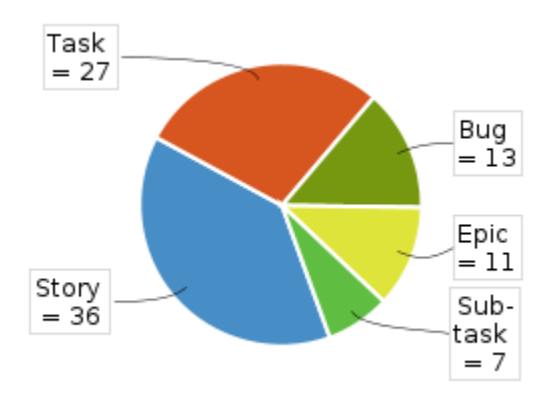

#### <span id="page-0-3"></span>**Jenkins**

JIRA project CI: <https://jenkins.onap.org/view/sdc/>

#### <span id="page-0-4"></span>**Gerrit**

<span id="page-0-5"></span>Chenage proposals for SDC projects are available here: <https://gerrit.onap.org/r/#/admin/projects/?filter=sdc>

## Coding Policy

### <span id="page-1-0"></span>ONAP Development Guides

Official development guides of ONAP: [Development Guides](https://wiki.onap.org/display/DW/Development+Guides)

### <span id="page-1-1"></span>**Contribution**

#### <span id="page-1-2"></span>**license guideline**

ONAP FUSS guide lines: [Rules for implementing FOSS in a project](https://wiki.onap.org/display/DW/Rules+for+implementing+FOSS+in+a+project)

Clarification

any file that is being committed must have a a licensing header based on the ONAP guideline.

as SDC seed code came from AT&T

almost all the licensing headers will look in the following meaner:

```
License header
    /*
     * Copyright (c) 2018 AT&T Intellectual Property.
     *
      * Licensed under the Apache License, Version 2.0 (the "License");
      * you may not use this file except in compliance with the License.
      * You may obtain a copy of the License at
     *
           http://www.apache.org/licenses/LICENSE-2.0
     *
      * Unless required by applicable law or agreed to in writing, software
      * distributed under the License is distributed on an "AS IS" BASIS,
      * WITHOUT WARRANTIES OR CONDITIONS OF ANY KIND, either express or implied.
      * See the License for the specific language governing permissions and
      * limitations under the License.
      */
```
in case you are modifying an existing file you will need to add the flowing to the license header:

```
Modified license header
⋒
    /*
     * Copyright (c) 2018 AT&T Intellectual Property.
      * Modifications Copyright (c) 2018 <Company copy right> Property.
      * Licensed under the Apache License, Version 2.0 (the "License");
      * you may not use this file except in compliance with the License.
      * You may obtain a copy of the License at
     *
           http://www.apache.org/licenses/LICENSE-2.0
     *
      * Unless required by applicable law or agreed to in writing, software
      * distributed under the License is distributed on an "AS IS" BASIS,
      * WITHOUT WARRANTIES OR CONDITIONS OF ANY KIND, either express or implied.
      * See the License for the specific language governing permissions and
      * limitations under the License.
      */
```
#### Automatic copy right addition:

**[Eclipse](https://wiki.eclipse.org/Development_Resources/How_to_Use_Eclipse_Copyright_Tool)** 

[Intlij](https://www.jetbrains.com/help/idea/copyright.html)

#### <span id="page-2-0"></span>Code guide lines TBD

## <span id="page-2-1"></span>Role of SDC in ONAP - component use cases

TODO describe/link to sdc onbaording demo, describe design time

## <span id="page-2-2"></span>High level architecture

Architecture is described on another subpage: [SDC Architecture](https://wiki.onap.org/display/DW/SDC+Architecture)

## <span id="page-2-3"></span>**Subprojects**

SDC is a huge component. In the road-map there is a plan to split SDC into smaller projects. To make it smooth in the future, we dont introduce new dependencies between groups of sub-projects. You can find a project and its group in the table below. There is also an informal agreement that committers have their responsibilities and focuses. If you make a change (of course, affecting subprojects from one group...), please make sure to add reviewers specialized in affected area - this will prevent the situation of having +2 without a merge. Reviewers and their responsibilities are listed below:

### <span id="page-2-4"></span>[Committers And Roles](https://wiki.onap.org/display/DW/Service+Design+and+Creation+%2528SDC%2529+Portal#ServiceDesignandCreation(SDC)Portal-SDCandsub-projectsrolesandresponsibilities)

#### <span id="page-2-5"></span>**Subprojects**

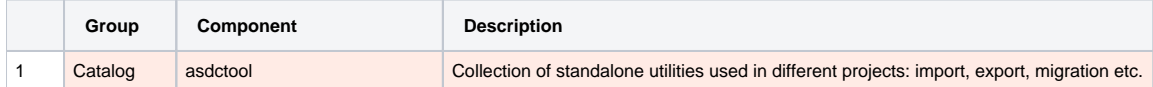

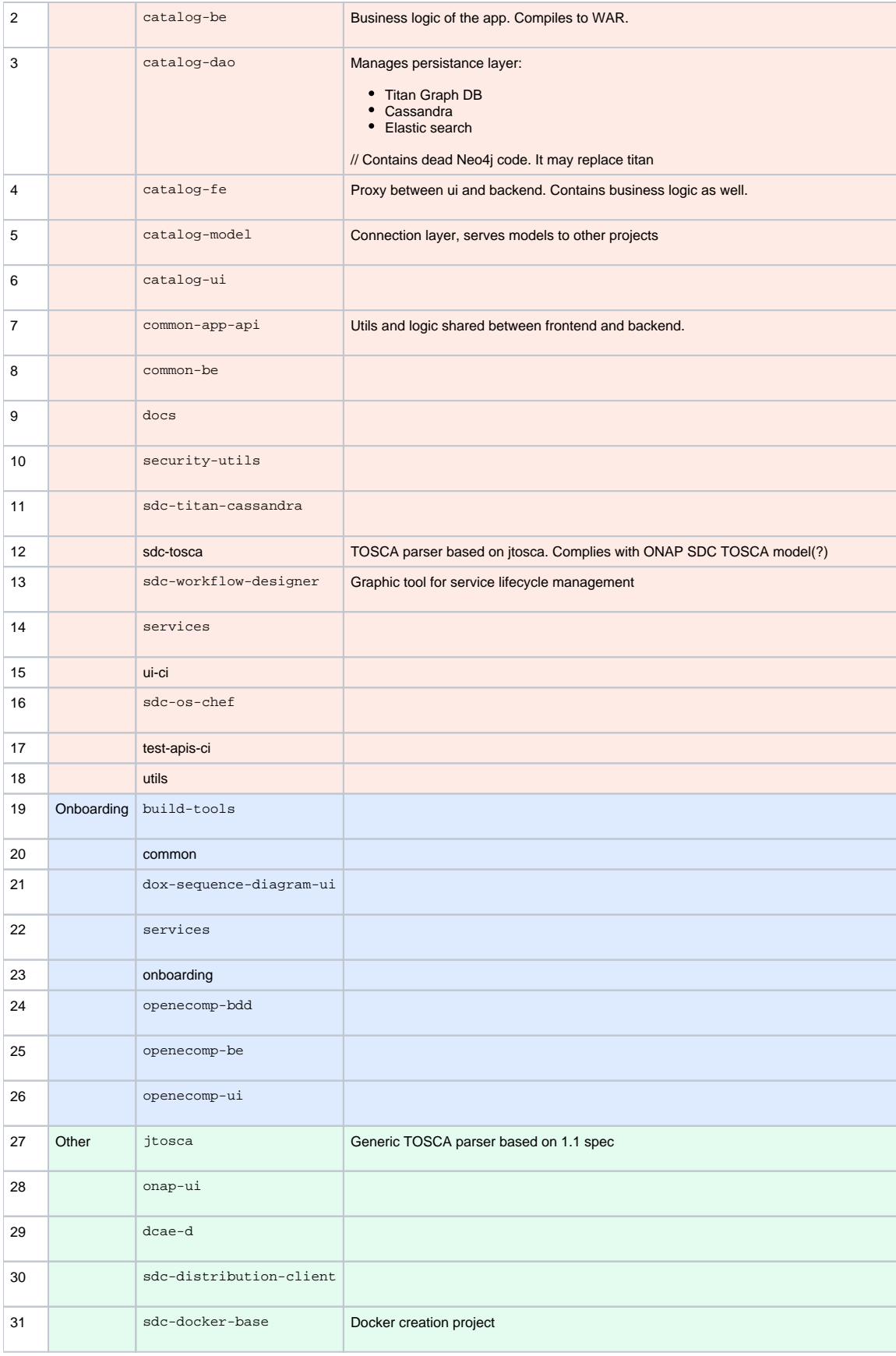

# <span id="page-3-0"></span>Dependencies

SDC is a standalone application that, as such, does not require any other components to start. Deployed SDC enables to import or create an asset (design time). In order to take advantage of it (deploy a service) other components are required. For a start, please see [SDC Dependencies](https://wiki.onap.org/display/DW/SDC+Dependencies)

## <span id="page-4-0"></span>Interfaces - API and clients

#### <span id="page-4-1"></span>Distribution Client

Docs available in Architecture Integration Document: [SDC Distribution client AID](https://wiki.onap.org/display/DW/SDC+Distribution+client+AID)

### <span id="page-4-2"></span>APIs

APIs are available on the page generated from SDC repo:<http://onap.readthedocs.io/en/latest/submodules/sdc.git/docs/offeredapis.html>

Documentation available in another pages: [SDC API](https://wiki.onap.org/display/DW/SDC+API)

## <span id="page-4-3"></span>**Documentation**

Documentation generated from code repository: <http://onap.readthedocs.io/en/latest/submodules/sdc.git/docs/index.html>

## <span id="page-4-4"></span>User interface

Onap home page for design related issues: [Design](#)

## <span id="page-4-5"></span>**Tutorials**

- [Building and running SDC using Docker for OSX](https://wiki.onap.org/display/DW/Building+and+running+SDC+using+Docker+for+OSX)
- [Categories to use in SDC project](https://wiki.onap.org/display/DW/Categories+to+use+in+SDC+project)
- [Consumer creation](https://wiki.onap.org/display/DW/Consumer+creation)
- [Csar Structure](https://wiki.onap.org/display/DW/Csar+Structure)
- [Deploying SDC on a Linux VM for Development](https://wiki.onap.org/display/DW/Deploying+SDC+on+a+Linux+VM+for+Development)
- [SDC Artifact Versions](https://wiki.onap.org/display/DW/SDC+Artifact+Versions)
- [SDC Blessing Flow](https://wiki.onap.org/display/DW/SDC+-+Blessing+Flow)
- [SDC Distribution model](https://wiki.onap.org/display/DW/SDC+Distribution+model)
- [SDC docker\\_run Script Usage](https://wiki.onap.org/display/DW/SDC+docker_run+Script+Usage)
- [SDC Importing New Normatives UNDER Construction!!!!](https://wiki.onap.org/pages/viewpage.action?pageId=15993484)
- [SDC Jenkins Triggers](https://wiki.onap.org/display/DW/SDC+Jenkins+Triggers)
- [SDC on OOM](https://wiki.onap.org/display/DW/SDC+on+OOM)
- [SDC Sanity](https://wiki.onap.org/display/DW/SDC+Sanity)
- [SDC Simulator](https://wiki.onap.org/display/DW/SDC+Simulator)
- [SDC supported artifact types](https://wiki.onap.org/display/DW/SDC+supported+artifact+types)
- [SDC SWAGGER](https://wiki.onap.org/display/DW/SDC+SWAGGER)
- [SDC Troubleshooting](https://wiki.onap.org/display/DW/SDC+Troubleshooting)
- [SDC Vagrant Common Commands](https://wiki.onap.org/display/DW/SDC+Vagrant+Common+Commands)
- [Using Lab POD-ONAP-01 Environment](https://wiki.onap.org/display/DW/Using+Lab+POD-ONAP-01+Environment)
- [Using Vagrant-Onap for local deployment of SDC project](https://wiki.onap.org/display/DW/Using+Vagrant-Onap+for+local+deployment+of+SDC+project)
- [VOLTE test case input collection for tracking](https://wiki.onap.org/display/DW/VOLTE+test+case+input+collection+for+tracking)

## <span id="page-4-6"></span>Deployment

// TODO Local deployment for devs

## <span id="page-4-7"></span>Useful links and resources

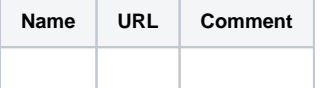